## **eole-client - Demande #20420**

# **w10 : problèmes de lenteurs, d'écrans noirs au login**

05/05/2017 14:07 - David PAILLER

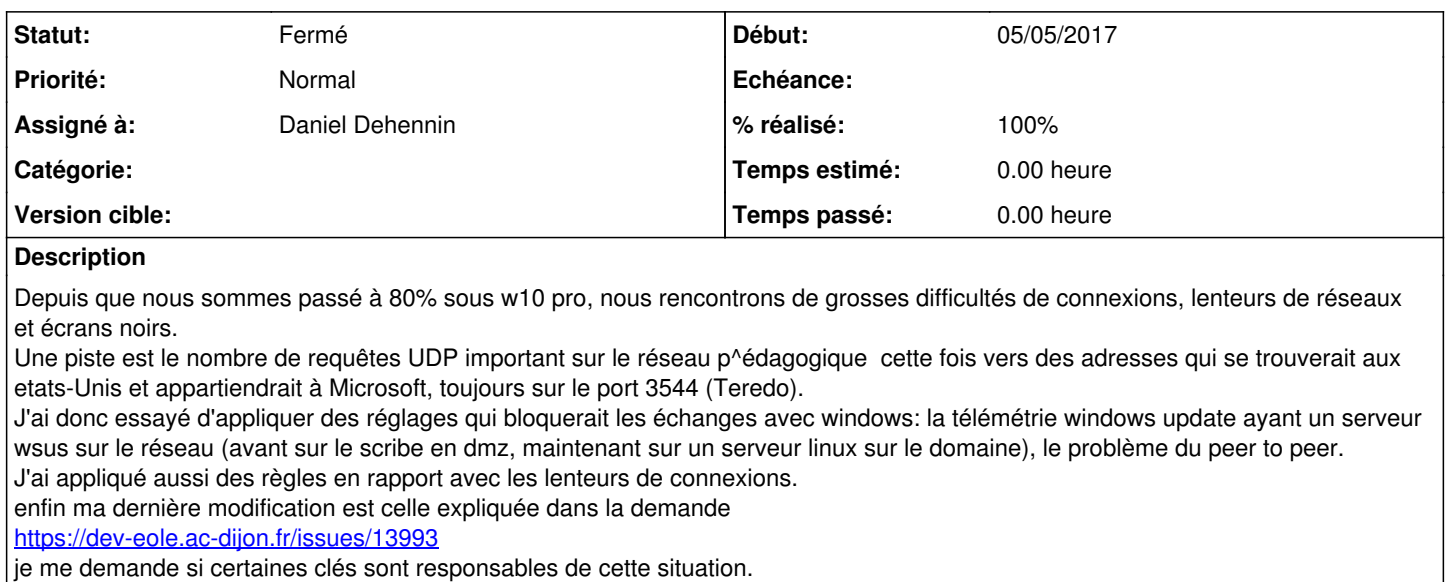

Je vous joins l'ensemble des .reg qui sont appliqués par un script unefois.xml par wpkg.

Pourriez-vous me conseiller, me dire si j'ai fait des erreurs.

#### **Demandes liées:**

Lié à eole-esu - Tâche #21636: Intégrer la clé permettant de corriger la lent... **Fermé 06/10/2017**

#### **Historique**

### **#1 - 05/05/2017 14:09 - David PAILLER**

Sur Paris, nous utilisons des profils locaux.

#### **#2 - 05/09/2017 16:36 - Daniel Dehennin**

*- Assigné à mis à Daniel Dehennin*

Bonjour,

J'avoue que cette demande est plus une demande d'assistance et que la liste de discussion [scribe](https://pcll.ac-dijon.fr/listes/info/scribe) ou [horus](https://pcll.ac-dijon.fr/listes/info/horus) en fonction de votre cas serait plus adapté.

Votre situation a-t-elle évoluée depuis l'ouverture de cette demande ?

Merci.

### **#3 - 06/09/2017 09:25 - Daniel Dehennin**

*- Statut changé de Nouveau à En attente d'informations*

### **#4 - 15/11/2017 09:27 - Fabrice Barconnière**

*- Lié à Tâche #21636: Intégrer la clé permettant de corriger la lenteur bureau distant Windows 10 dans ESU ajouté*

#### **#5 - 15/11/2017 09:28 - Fabrice Barconnière**

*- Statut changé de En attente d'informations à Fermé*

# Fermé par [#21636](https://dev-eole.ac-dijon.fr/issues/21636)

#### **Fichiers**

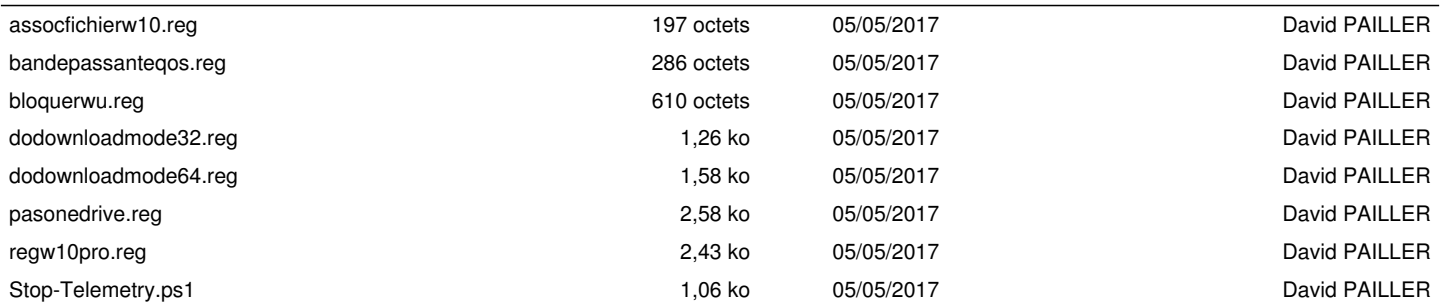